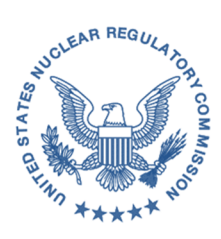

#### **UNITED STATES NUCLEAR REGULATORY COMMISSION WASHINGTON, D.C. 20555-0001**

December 19, 2018

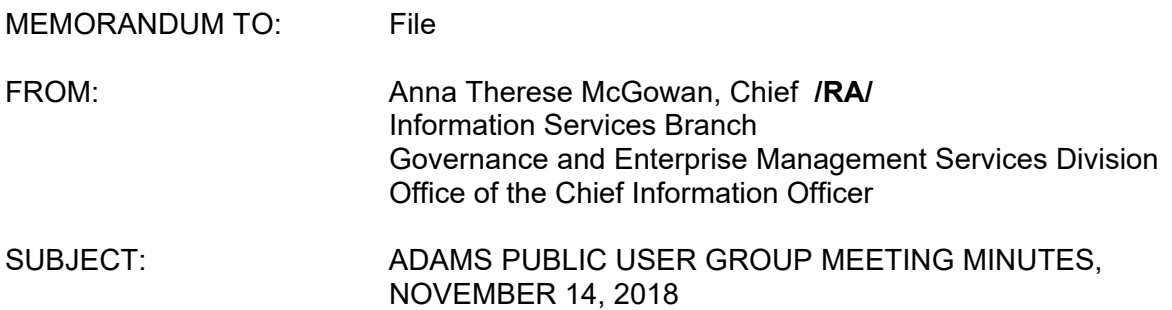

This memo accompanies a summary of the 34th meeting of the ADAMS User Group.

This public meeting was held on Wednesday, November 14, 2018, in the Public Document

Room of the U.S. Nuclear Regulatory Commission.

Enclosures:

ADAMS User Group Meeting Summary Meeting Announcement: ML18262A080

CONTACT: Anna T. McGowan, OCIO/GEMS/ISB 301-415-7204

**Wednesday, November 14, 2018 2:00 p.m.–3:00 p.m. U.S. Nuclear Regulatory Commission (NRC) Headquarters Public Document Room O-1 F21** 

# **Agenda for ADAMS User Group Meeting #34**

- 1. General Announcements—Anna McGowan/Bebbie Rhodes (2:00–2:10 p.m.)
- 2. Member Issues and Questions—OCIO staff (2:10–2:20 p.m.)
- 3. New Business or Questions—User Services Team staff (2:20–2:55 p.m.)
- 4. Adjournment (3:00 p.m.)

Next Meeting: Autumn 2019

# **U.S. Nuclear Regulatory Commission Public Meeting Summary**

**Title:** Agencywide Documents Access and Management System (ADAMS) User Group Meeting

**Meeting Identifier:** ML18262A080

**Date of Meeting:** Wednesday, November 14, 2018

**Location:** U.S. Nuclear Regulatory Commission Public Document Room, Rockville, MD

**Type of Meeting:** Category 3

### **Purpose of the Meeting(s):**

To provide updates on the ADAMS system and answer questions from public ADAMS users.

### **General Details:**

The meeting began at 2:00 p.m. with introductions and general announcements by Anna McGowan, Chief of the NRC's Information Services Branch. Eleven NRC staff members were present.

Approximately ten members of the public participated remotely and joined in the discussion, using a teleconference line. Several public participants asked questions about searching ADAMS and provided comments. Meeting participants included representatives of Duke Energy, Entergy, Exelon, Constant Energy, and Tennessee Valley Authority (TVA), as well as members of the public.

The remaining portion of the meeting was dedicated to ADAMS User Group member issues and questions. The meeting ended at approximately 3:00 p.m.

#### **Announcements:**

Anna McGowan stated that the NRC had received one comment before the meeting:

Comment: Why is there a large discrepancy between the number of documents released daily in the Web-based ADAMS (WBA) daily folders and the number of documents returned in a "Date Added" search for a particular day?

Answer: Retrofit documents, which are older documents that are being digitized and put into WBA, are also released daily. The retrofit documents are not placed into the daily folders, but into a Retrofit folder, which is at the bottom of the daily folders list.

### **Public Participation Themes:**

During the public question and answer portion of the meeting, the NRC Public Document Room (PDR) staff received several questions. The PDR staff provided some answers during the meeting and researched other answers after the meeting. Below are the questions, followed by the staff's answers.

# **ADAMS Searching**

Question: How do I search for Type A package documents in ADAMS? Also, I have trouble getting the document results into clear chronological order.

Answer: Please send an example of your search to the PDR librarians at PDR. Resource@nrc.gov, and they can help you with searching strategies.

Question: What is the time frame for posting documents in Web-based ADAMS (WBA)? I was searching for seismic hazards documents related to Fukushima on the NRC Web site, but could not find some documents.

Answer: The time frame depends on how the document is profiled in ADAMS by the NRC staff member who submits the document. Documents generally appear in WBA first, before being added to the NRC Web site.

Question: When searching WBA, I need to be able to see all of the results from my search, but WBA limits the results to 1,000 documents. I would also like to be able to scroll through a complete docket such as WM-11 and WM-12. Users might not know how to search a docket, so it would be nice to have the ability to browse through the docket.

Answer: The limit of 1,000 documents was chosen to improve the performance of WBA. The NRC WBA developers will work on a better solution, to provide the total number of search results in WBA

Update: The WBA developers are currently working on an upgrade to the ADAMS platform, and after that is completed, they will be able to work on the solution for displaying more than 1,000 search results.

Question: I have searched WBA for documents that I know exist, but they cannot be found in WBA. I would like WBA to show that a non-publicly available document exists, but not show its full text.

Answer: It is NRC policy not to display non-publicly available documents in WBA. You can contact the PDR staff, and they can check on a document's availability status for you.

Question: I think that NRC staff should post more of their e-mails in WBA.

Answer: The ADAMS staff can only publish documents, including e-mails, which are given to them by NRC staff. We can pass this message on to management and suggest that more NRC staff e-mails be made public.

Question: Will older documents listed in ADAMS Public Legacy be digitized?

Answer: Yes, document digitization is in progress now. Old Atomic Energy Commission documents are currently being digitized. The NRC will need more funding to digitize the 2.4 million Legacy documents.

Question: Sometimes I see an accession number listed in a Federal Register Notice, but when I search in WBA the document does not appear yet. It should be available the same day as the Federal Register Notice.

Answer: We will investigate why this happens. You can contact the PDR staff, and they can check on the document's release date. They can ask the document owner to release it sooner if it has been published in the Federal Register.

# **Action Items/Next Steps**

Anna McGowan thanked the participants for attending this meeting. The next ADAMS User Group meeting will be held in autumn 2019. The PDR staff will post an announcement of the meeting date and details on the NRC's **ADAMS User Group** Web page and in the NRC's Public Meeting Schedule. The PDR staff will also distribute an announcement through the ADAMS GovDelivery Subscription Service listserv.

Enclosure:

Meeting Announcement: ML18262A080